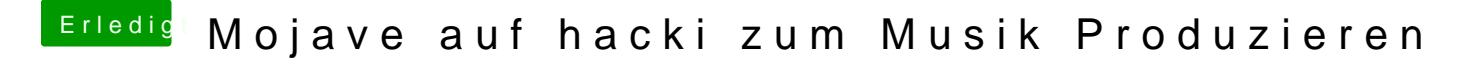

Beitrag von g-force vom 15. September 2019, 13:42

Teste das mit einem USB-Stick aus - FAT formatieren, Ordner EFI erstelle Ordner CLOVER kopieren - davon Booten.